# SV – Applied biostatistics

#### <span id="page-0-0"></span><http://moodle.epfl.ch/course/view.php?id=14074>

# Lecture 1b

- Statistical modeling
- (Brief!!) review : CLT, CI, hypothesis tests
- Review : hypothesis tests for  $\mu$ , p
- Review : power and sample size
- $\blacksquare$  Hypothesis tests, CI : comparison of two populations

1 / 24

Student's  $t$  distribution,  $t$ -test

# Statistical models

- <span id="page-1-0"></span>A statistical model is an approximate mathematical description of the mechanism that generated the observations, which takes into account *unexpected random errors* :
	- gives an *idealistic* representation of reality
	- makes *explicit assumptions* (that could be false !!) about the process under study
	- permits an abstract reasoning
- $\blacksquare$  The model is expressed by a Le modéle s'exprime par une family of theoretical distributions that contains the 'ideal' cases for the included RVs
	- e.g. : tosses of a coin ...
- A useful model offers a *good compromise* between
	- true description of the reality (many parameters correct assumptions)
	- ease of mathematical manipulation
	- production of solutio[ns](#page-0-0)/predictions [clo](#page-2-0)[s](#page-0-0)[e](#page-1-0) [to](#page-2-0) [t](#page-0-0)[he](#page-23-0)  $\mathsf{observation(s)}$  2/24

# A simple model

<span id="page-2-0"></span>A simple case : several measures of a physical quantity  $\mu$  are taken, e.g. length of a field, person's height ...

Such measures possess in general a *random* component due to measurement errors

■ One possible error mechanism :

measure  $=$  true theoretical value  $+$  measurement error  $y = \mu + \epsilon$ 

- $\blacksquare$  that is : measures with *additive errors*
- If there is no colitsystematic error (biais), the random error should be 'centered'  $(E[\epsilon] = 0)$
- $\blacksquare$  Often reasonable to think that the precision of each measure is the same  $(Var(\epsilon) = \sigma^2$  for each measurement)
- One possible specification for the error distribution is Normal  $N(0, \sigma^2)$
- All models are wrong ; some are use[fu](#page-1-0)l

#### Estimation of the unknown parametres

- Once a model is chosen, we are interested in estimating unknowns : the parameters of the model
- We observe *realizations* of a RV for which the distribution is known (other than the parameter values)
- **Thus, we must estimate the parameters using the observations**  $X_1, \ldots, X_n$

$$
\hat{\mu} = \overline{X} = \frac{1}{n} \sum_{i=1}^{n} X_i
$$

$$
\hat{\sigma}^2 = S^2 = \frac{1}{n-1} \sum_{i=1}^{n} (X_i - \overline{X})^2
$$

The estimator  $S^2$  is unbiased for  $\sigma^2$ , and is independent of that for  $\mu(\overline{X})$ 

4 / 24

 $A(D) \rightarrow A(\overline{D}) \rightarrow A(\overline{D}) \rightarrow A(\overline{D}) \rightarrow \cdots \rightarrow \overline{D}$ 

# Review : Central Limit Theorem (CLT)

- The Central Limit Theorem is one of the most important results in probability/statistics, and is widely used as a problem-solving tool
- **Theorem (CLT)**: Let  $X_1, X_2, \ldots$  be a sequence of independent and identically distributed (iid) RVs, each having mean  $\mu$  and variance  $\sigma^2$
- $\blacksquare$  Then for *n* 'sufficiently large', the distribution of

\n- the sum: 
$$
\sum_{i=1}^{n} X_i
$$
 is approximately  $N(n\mu, n\sigma^2)$
\n- the mean:  $\overline{X}$  is approximately  $N(\mu, \sigma^2/n)$
\n

イロト 不優 トメ 君 トメ 君 トー 君 5 / 24

# Review : Confidence intervals

Suppositions for CIs :

- **1** There is an *unknown* population parameter
- 2 There is a *random sample* (independent observations or SRS from a large population, where the sample size is small compared to the population size)
- **3** We can apply the CLT

Mechanics :

- CI for the population  $mean : \overline{x} \pm z_{1-\alpha/2} \, \sigma/\sqrt{n}$  (use s instead of  $\sigma$  if  $\sigma$  is unknown)
- CI for the population *proportion* (or *percentage*) :  $\hat{\rho}$  ± z $_{1-\alpha/2}$   $\sqrt{\hat{\rho}(1-\hat{\rho})/n}$

#### Review : steps in hypothesis testing

- **1 Identify** the population parameter being tested
- 2 Formulate the NULL and ALT hypotheses
- **3** Compute the test statistique (TS)
- 4 Compute the *p*-value  $p_{obs}$ 
	- $p_{obs}$  is the probability of obtaining a value of T as or more extreme (as far away from what we expected or even farther, in the direction of the ALT) than the one we got, ASSUMING THE NULL IS TRUE
- 5 Decision rule and practical interpretation : REJECT the NULL hypothesis H if  $p_{obs} \leq \alpha$

## Test of comparison on 2 independent samples

- **Until now, we have been interested by a single population.** Often, however, we are interested in the **comparison of two** populations. In this case, we carry out a test on two independent samples.
- When we compare two *means* (or *proportions*) the basic notion is the same as above : for  $T$ , we use the *standardized* difference between the sample means (or proportions).
- TS for the *difference in means* from two independent populations :  $\frac{X_1 - X_2}{\sqrt{X_1 - X_2}}$  $\sigma_1^2/n_1 + \sigma_2^2/n_2$

(use s instead of  $\sigma$  if  $\sigma$  is unknown)

■ TS for the *difference in proportions* from two independent populations :  $\frac{\hat{p}_1 - \hat{p}_2}{\sqrt{p_1 + p_2 + p_3 + p_4}}$  $\hat\rho_1(1-\hat\rho_1)/n_1+\hat\rho_2(1-\hat\rho_2)/n_2$ 

◆ ロ ▶ → dp ▶ → 글 ▶ → 글 ▶ │ 글 │

# Regarding small samples...

- $\blacksquare$  The z-test that we have studied assumes that the sampling distribution of the test statistic  $T$  is *Normal* 
	- ∎ exactly, or
	- approximately, by the CLT
- **However, if the population SD**  $\sigma$  is *unknown* and the sample size is *small* (for example, under 30) then the true sampling distribution of  $T$  has *heavier tails* than the Normal distribution

9 / 24

In this case, you should use the  $t$ -test

# 'Student' (= William Sealy Gosset)

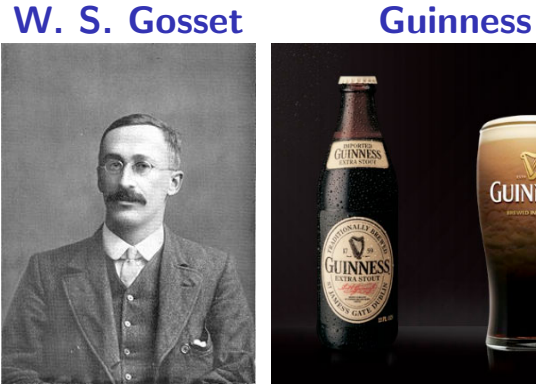

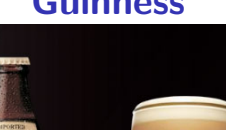

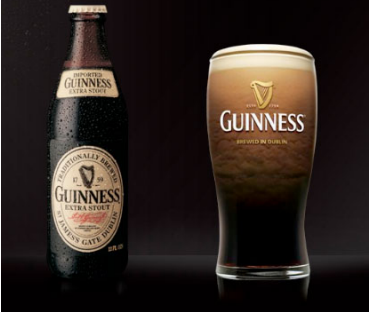

イロト 不優 ト 不思 ト 不思 トー 理  $2990$ 10 / 24

# Distribution of T when  $\sigma^2$  is unknown

Recall the test statistic  $\mathcal{T} = (\overline{X} - \mu_0)/(\sigma/\sqrt{n})$ 

- **If** the sample size *n* is 'sufficiently large', then under H,  $T \sim N(0, 1)$  regardless of the distribution of X (CLT)
- **If** the observations  $X_1, ..., X_n$  ∼  $N(\mu_0, \sigma^2)$ , then  $T \sim N(0, 1)$ for known  $\sigma^2$ , regardless of the sample size n
- **BUT** : If the sample size *n* is *small*, and the variance  $\sigma^2$  is unknown, the true distribution of  $T$  has more variability than the Normal distribution (due to the *imprecise* estimation of  $\sigma$ based on few obs)
- For the case  $(1)$   $X_1,\ldots,X_n \sim N(\mu_0,\sigma^2)$  ;  $(2)$   $n$  small ; and (3)  $\sigma^2$  is unknown, then  $T = \frac{X - \mu_0}{\sqrt{T}}$  $\frac{N}{s/\sqrt{n}} \sim t_{n-1}$ , the Student t distribution, with  $n - 1$  degrees of freedom (df)
- $\blacksquare$  The distribution de T depends on the number of observations n) **KORK CRANEY KEY CRANE**

### Student t distribution

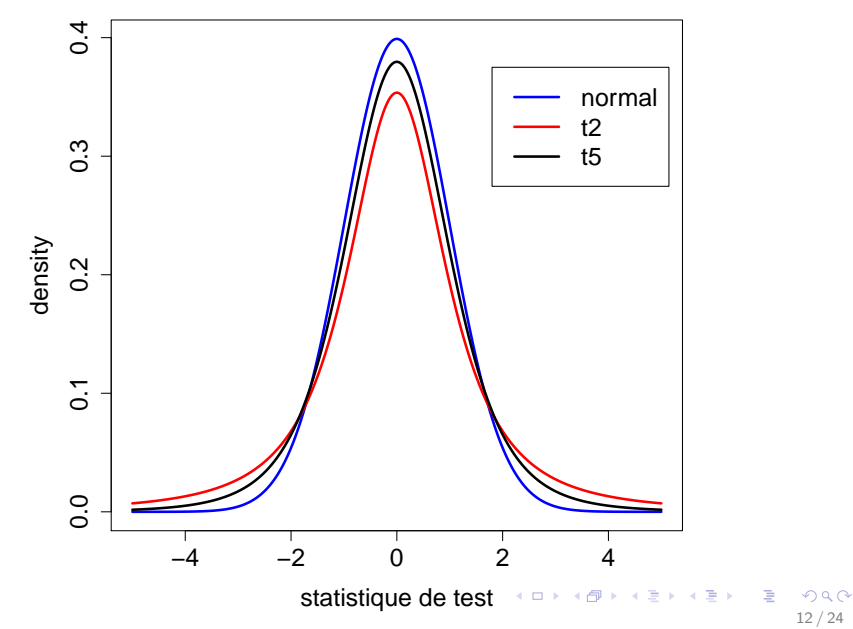

### Table of the t distribution

*t* **Table**

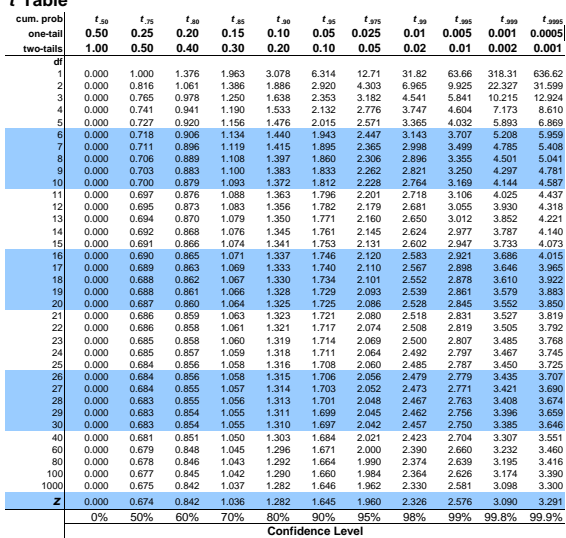

K ロ X (日) X (日) X (日) X (日) X (日) X (日) X (日) X (日) X (日) X (日) X (日) X (日) 13 / 24

### Confidence interval

In the case

- 1  $X_1, \ldots, X_n \sim N(\mu, \sigma^2)$
- $\overline{2}$  n small; and
- $3\,$   $\sigma^2$  is unknown :
- $\blacksquare$  we can make a *confidence interval (CI)* as before, but **using** the  $t$  distribution instead of the Normal  $(z)$

14 / 24

K ロ X K @ X K 경 X X 경 X X 경

CI for the population  $mean : \overline{x} \pm \boxed{t_{n-1,1-\alpha/2} \, \boxed{s} / \sqrt{n}}$ 

#### Hypothesis test : find the rejection region

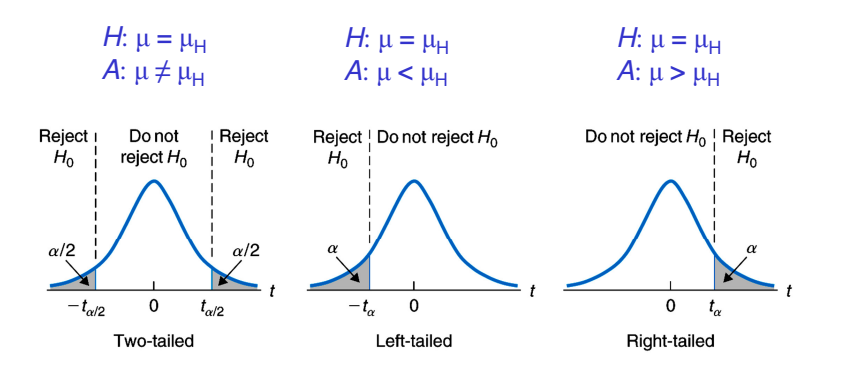

 $20$ 15 / 24

# Test for comparing two (independent) means : equal variances

■ We want to compare the means of two sets of measures :

■ Group 1 (p. ex. 'control') :  $x_1, \ldots, x_n$ 

■ Group 2 (p. ex. 'treatment') :  $y_1, \ldots, y_m$ 

 $\blacksquare$  We can *model* these data as :

 $x_i = \mu + \epsilon_i; i = 1, \ldots, n;$  $y_j = \mu + \Delta + \tau_i; j = 1, \ldots, m$ 

where  $\Delta$  signifies the effect of the treatment (compared to the 'control' group)

$$
\blacksquare H : \Delta = 0 \text{ vs. } A : \Delta \neq 0 \text{ or } A : \Delta > 0 \text{ or } A : \Delta < 0
$$

K ロ X K @ X K 할 X K 할 X ( 할 X 16 / 24

#### Equal variances, cont.

- $T =$  obs. diff. / ES(obs. diff.) =  $\frac{\Delta}{\sqrt{2\pi}}$  $\widehat{Var(\mathbb{A})}$ ;  $\hat{\Delta} = \bar{y} - \bar{x}$ ; Var $(\hat{\Delta}) = \frac{\sigma^2}{\sigma^2}$  $rac{\sigma^2}{n} + \frac{\sigma^2}{m}$  $\frac{\sigma^2}{m} = \frac{n + m}{nm}$  $\frac{\pi m}{nm} \sigma^2$
- We assume that :
	- the variances of the 2 samples are equal:  $Var(\epsilon) = Var(\tau)$
	- the observations are *independent*
	- the 2 samples are independent
- $\blacksquare$  We can estimate the variances separately :  $s_x^2 = ((x_1 - \bar{x})^2 + \dots + (x_n - \bar{x})^2)/(n-1)$  $s_y^2 = ((y_1 - \bar{y})^2 + \dots + (y_m - \bar{y})^2)/(m - 1)$
- When the variances are *equal*, we can combine the two estimators :  $s_p^2 = ((n-1)s_x^2 + (m-1)s_y^2)/(n+m-2)$

$$
\Rightarrow t_{obs} = \frac{\bar{y} - \bar{x}}{\sqrt{\frac{s_{\rho}^2(n+m)}{n(m)}}} \sim t_{n+m-2} \text{ under } H
$$

# Test for comparing two (independent) means : unequal variances

If  $\sigma_x^2 \neq \sigma_y^2$ , we can use

$$
T_{Welch} = \frac{\overline{Y} - \overline{X}}{\sqrt{S_x^2/n + S_y^2/m}}
$$

- **The distribution of the statistic**  $T_{Welch}$  **is only approximately** t, with a number of degrees of liberty calculated based on  $s<sub>x</sub>$ ,  $s_v$ , *n* and *m*
- Welch test
- In practice, if the variances are rather different (ratio more than 3), we could use this statistic (instead of the one with variance  $s_p^2$ )

### Paired experiments

- For an experiment carried out in blocks of two units, the power of the t-test can be increased
- $\blacksquare$  This idea permits us to *eliminate the influences of other* variables (e.g. age, sex, etc.), in giving them different 'treatments'

19 / 24

イロト 不優 ト 不思 ト 不思 トー 理

 $\blacksquare$  Thus, we have a *more precise* comparison of the two conditions

### t-test for a paired experiment

 $\blacksquare$  The data are of the form :

$$
\frac{1}{1} \quad \frac{2}{x_1} \quad \frac{n}{x_2} \quad \text{or} \quad \frac{x_1}{x_2} \quad \frac{x_2}{x_1} \quad \text{expected value } \mu
$$
\n
$$
\text{traitement} \quad \boxed{y_1 \mid y_2 \mid \cdots \mid y_n} \quad \text{expected value } \mu + \Delta
$$

 $\blacksquare$  Each block allows us to evaluate the effect of the treatment  $\blacksquare$  Here, we consider the differences

$$
d_1=y_1-x_1,\ldots,d_n=y_n-x_n
$$

as a sample of measurements coming from a distribution with expected value ∆

\n- \n
$$
H: \Delta = 0
$$
 vs. \n  $A: \Delta \neq 0$  or \n  $A: \Delta > 0$  or \n  $A: \Delta < 0$ \n
\n- \n $T = t_{paired} = \frac{\overline{d}}{s_d/\sqrt{n}}$ , \n where \n  $s_d^2 = \left( \left( d_1 - \overline{d} \right)^2 + \cdots + \left( d_n - \overline{d} \right)^2 \right) / (n-1)$ \n
\n- \n Under  $H$ , \n  $t_{paired} \sim t_{n-1}$ \n
\n

20 / 24

# Hypothesis truth vs. decision

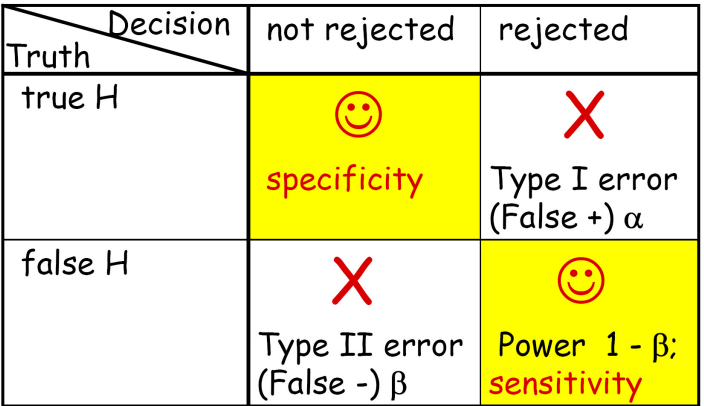

#### Power

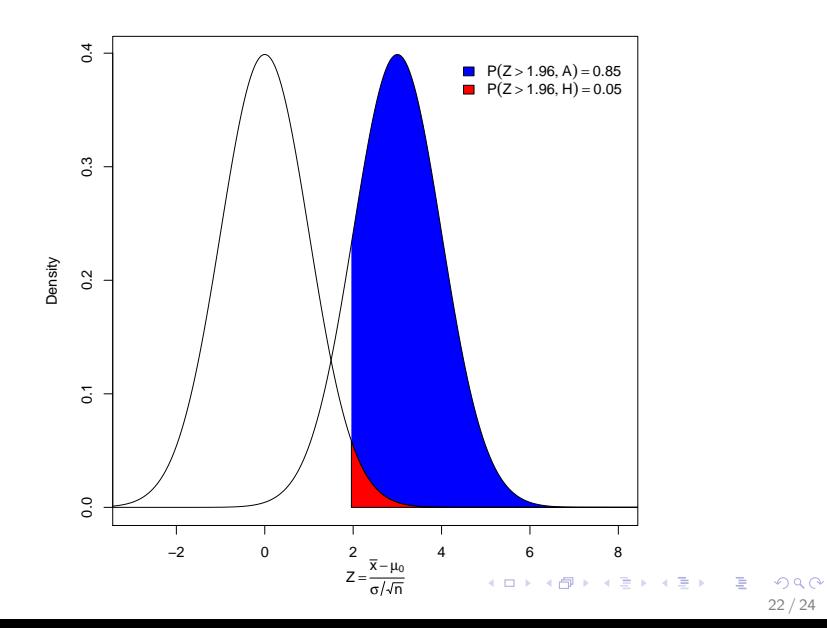

# Example (see power example)

A tire company has developed a new tread design. To determine if the newly designed tire has a mean life of 60,000 miles or more before it wears out, a random sample of 16 prototype tires is tested. The mean tire life for this sample is 60,758 miles. Assume

that the tire life is normally distributed with unknown mean  $\mu$  and (known) SD  $\sigma = 1500$  miles.

- (a) Test the hypotheses at  $\alpha = 0.01$ . What do you conclude ??
- (b) What is the *power* of the test if the true mean life for the new tread design is 61,000 miles ? ?
- (c) Suppose that at least 90% power is needed to identify a design that has mean wear of 61,000 miles. How many tires should be tested ? ?

### Power curve

<span id="page-23-0"></span>Power curve for detecting difference of mean of 0.87 or more when sampling population with known mean and standard deviation

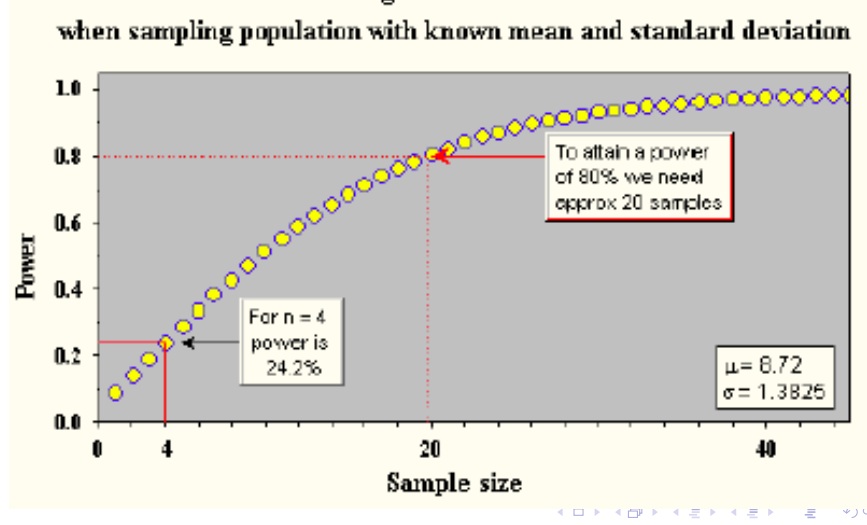